## **Other Stage Options**

Ticket, Incident, and Exception workflow stages (except as noted) present the following additional options for advanced settings.

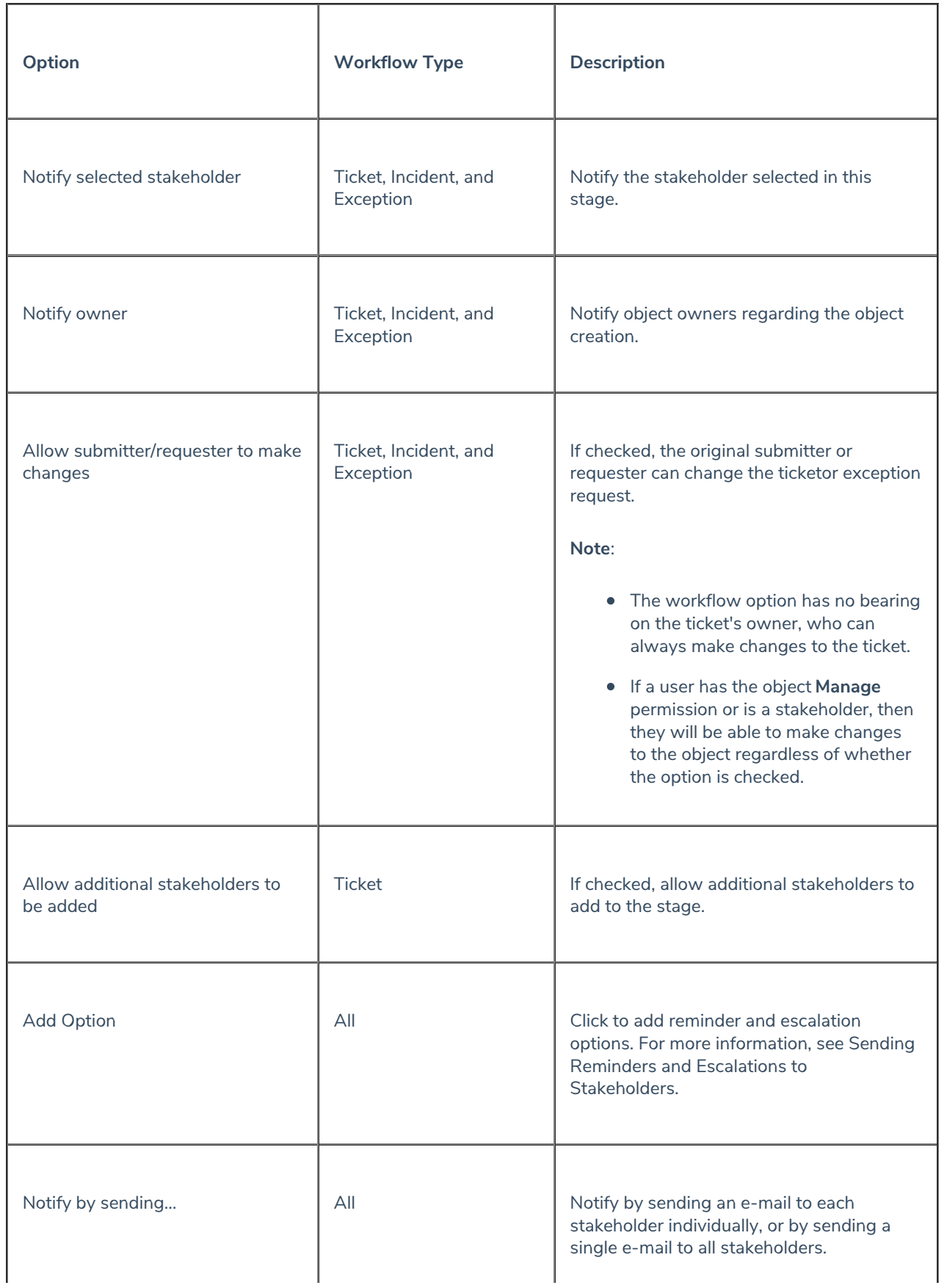

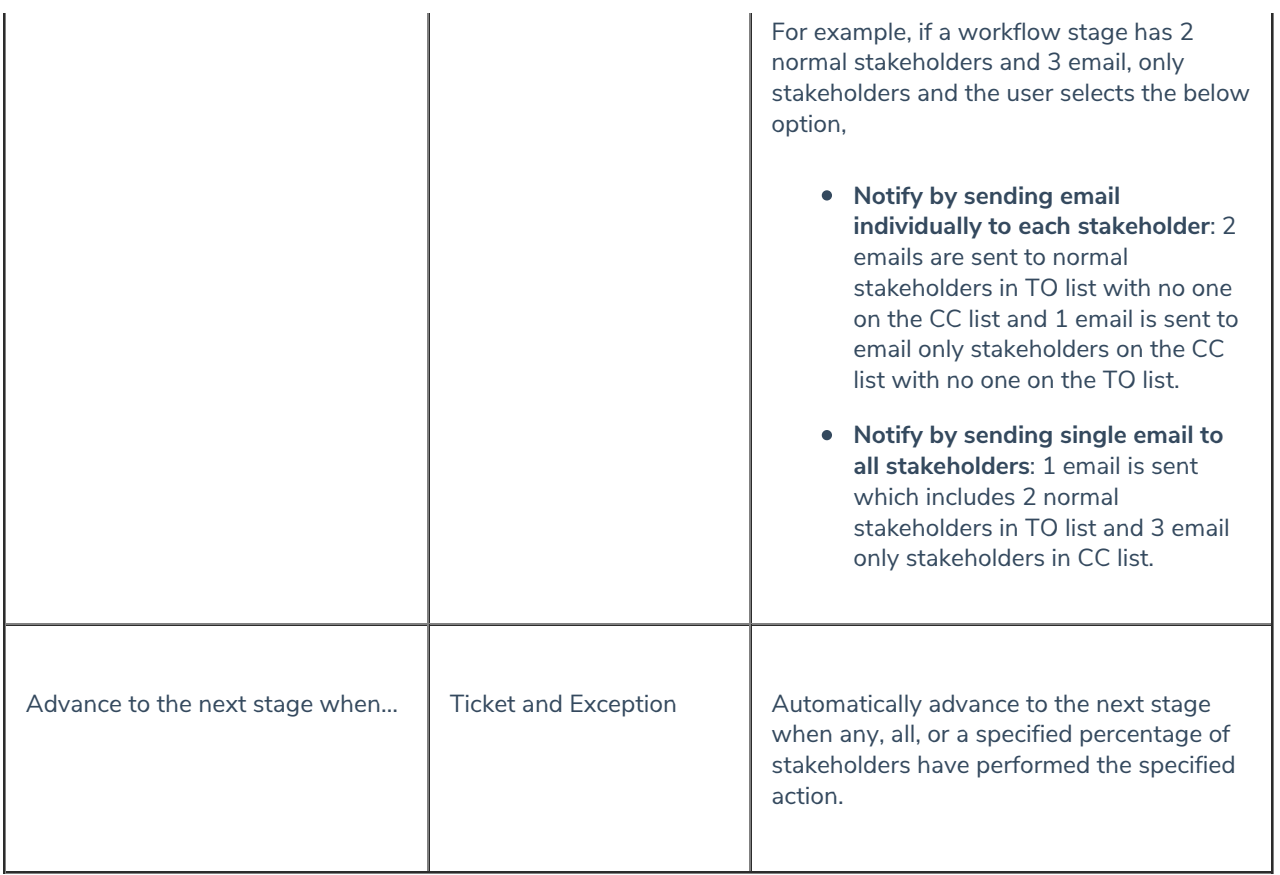